# Instructions for Lab #5: Clouds and Feedbacks

Jonathan Gilligan

2022-02-21

## **Contents**

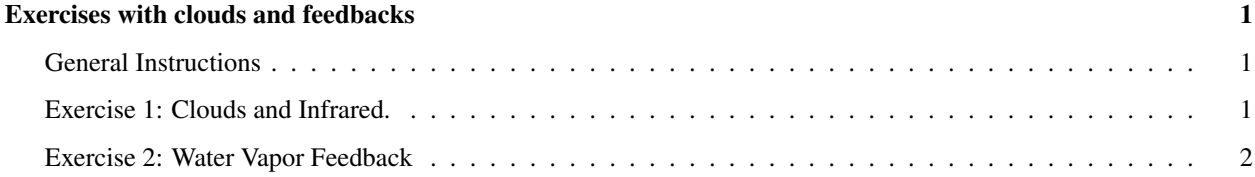

## <span id="page-0-0"></span>Exercises with clouds and feedbacks

These are the exercises you will work for the lab this week.

#### <span id="page-0-1"></span>General Instructions

Just as with last week's lab, when you write up the answers, I would like you to integrate your R code chunks with your text.

For instance, you can describe what you're going to do to answer the question, and then for each step, after you describe what you're going to do in that step, you can include an R code chunk to do what you just described, and then the subsequent text can either discuss the results of what you just did or describe what the next step of the analysis will do.

This way, your answer can have several small chunks of R code that build on each other and follow the flow of your text.

### <span id="page-0-2"></span>Exercise 1: Clouds and Infrared.

Note: this exercise only considers the effect of clouds on longwave radiation and ignores the effect of clouds on albedo, which is also important.

a) Run the MODTRAN model with the default conditions: present-day  $CO<sub>2</sub>$  (400 ppm), a tropical atmosphere, and the sensor looking down from an altitude of 70 km. Plot the outgoing infrared spectrum.

Run MODTRAN four times: first with no clouds, and then with three different kinds of clouds: standard cirrus, altostratus, and stratus (clouds = "standard cirrus", clouds = "altostratus", and clouds = "stratus"). These correspond to clouds at high, medium, and low altitude, respectively.

Describe the important differences between the spectra for the four cases. Describe the differences in the intensity of outgoing infrared radiation *I*out for the four cases.

How do the four spectra compare for the band of wavenumbers from about  $600-750$  cm<sup>-1</sup> (where CO<sub>2</sub> absorbs strongly) and the band from about  $800-1200$  cm<sup>-1</sup> (the atmospheric window)?

Which kind of cloud has the greatest impact on outgoing infrared light? Why?

b) Keeping the default settings (sensor altitude = 70 km looking down), Set atmosphere = "midlatitude winter" and h2o scale=1 and run MODTRAN with no clouds.

Next, run MODTRAN with the same settings, but with altitude\_ $km = 0$  and looking="up". This means your sensor is on the ground looking up at the longwave radiation coming down from the atmosphere to the ground instead of looking down from the top of the atmosphere at the longwave radiation going out to space.

Plot the two spectra (looking down from 70 km and looking up from the ground) and describe what you see. Pay special attention to the parts of the spectrum corresponding to the strong  $CO<sub>2</sub>$  absorption (roughly 600–750)  $cm^{-1}$ ) and the infrared window (roughly 800–1200  $cm^{-1}$ ).

Which parts of the spectrum correspond to warmer temperatures temperatures when you look down, and which parts correspond to colder temperatures? What about when you are looking up from the ground? Do you notice a pattern?

c) Now, run MODTRAN with the sensor looking up from the ground (altitude = 0 and looking = "up"), but with stratus clouds (clouds = "stratus").

When we're looking up at the clouds, the base (bottom) of the clouds form a layer that is opaque to longwave radiation, with an emissivity of 1 (i.e., a perfect black body).

Make a note of  $I_{\text{down}}$  for the clear sky and with clouds. (Remember that the variable  $i_{\text{out}}$  out in the MODTRAN output measures the intensity of longwave radiation reaching the sensor. In this exercise, the sensor is on the ground looking up, so i\_out measures the downward radiation reaching the ground.)

Plot the spectra for both cases and also compare  $I_{down}$ .

- What part of the spectrum is most affected by clouds? (Answer both in terms of what ranges of wavelengths or wavenumbers are affected, and also what name we give to this part of the spectrum).
- On a winter night in Nashville, would it be colder if the sky is clear or if it's cloudy?
- d) Now set clouds to "none", and keep the sensor altitude at  $0 \text{ km}$  (altitude\_km = 0) looking up (looking = "up").

Run MODTRAN first with h2o scale = 1 (the default), and then with h2o scale = 0 (no water vapor).

Plot the two spectra (with water vapor and without water vapor) and compare them. Discuss why you see what you see:

- For the atmosphere with no water vapor, compare the parts of the spectrum corresponding to the strong  $CO<sub>2</sub>$  absorption (roughly 600–750 cm<sup>-1</sup>) and the infrared window (roughly 800–1200 cm<sup>-1</sup>).
	- Which parts of the spectrum correspond to higher emission temperatures and which to lower temperatures?
	- Why do you think this is?
- For the atmosphere with normal water vapor  $(h2o_scale = 1)$ , how does water vapor change the spectrum you see from the ground?
	- Does it make the longwave radiation brighter (warmer) or dimmer (cooler)?
		- \* Why do you think this is?

#### <span id="page-1-0"></span>Exercise 2: Water Vapor Feedback

For this exercise, you will use the RRTM model to examine climate sensitivity and the water vapor feedback in a radiative-convective atmosphere.

a) First, run the RRTM model with its default parameters  $(400$  ppm  $CO<sub>2</sub>)$  and note the surface temperature (T\_surface).

Then run it again with doubled  $CO<sub>2</sub>$  concentration (co2 = 800). Adjust the surface temperature to bring the heat imbalance Q to zero (it may be easier to do this with the interactive model at [http://climatemodels.uchicago.](http://climatemodels.uchicago.edu/rrtm/) [edu/rrtm/](http://climatemodels.uchicago.edu/rrtm/) and then paste the new surface temperature into your R code).

The change in surface temperature between the 400 ppm  $CO_2$  and 800 ppm  $CO_2$  ( $\Delta T_{2\times CO_2}$ ) runs is the **climate** sensitivity. What is it?

b) Now run the RRTM model again, with 400 ppm  $CO<sub>2</sub>$ , but this time setting relative\_humidity = 0 (this turns off the water vapor feedback). Adjust T\_surface to bring the heat into balance (so the output has Q equal to zero). Note the value of T\_surface.

Now double the  $CO<sub>2</sub>$  concentration (to 800 ppm) and adjust T\_surface to bring the heat into balance. What is the climate sensitivity  $\Delta T_{2\times\text{CO}_2}$  when there is no water-vapor feedback?

c) Compare the climate sensitivity  $(\Delta T_{2\times CO_2})$  in part (a) (with water-vapor feedback) and part (b) (without watervapor feedback). The amplification factor for the water-vapor feedback is the ratio of the climate sensitivity with water-vapor feedback to the sensitivity without the feedback. What is the amplification factor?

In your write-up, discuss how including the water vapor feedback changes the way that  $CO<sub>2</sub>$  affects the climate.